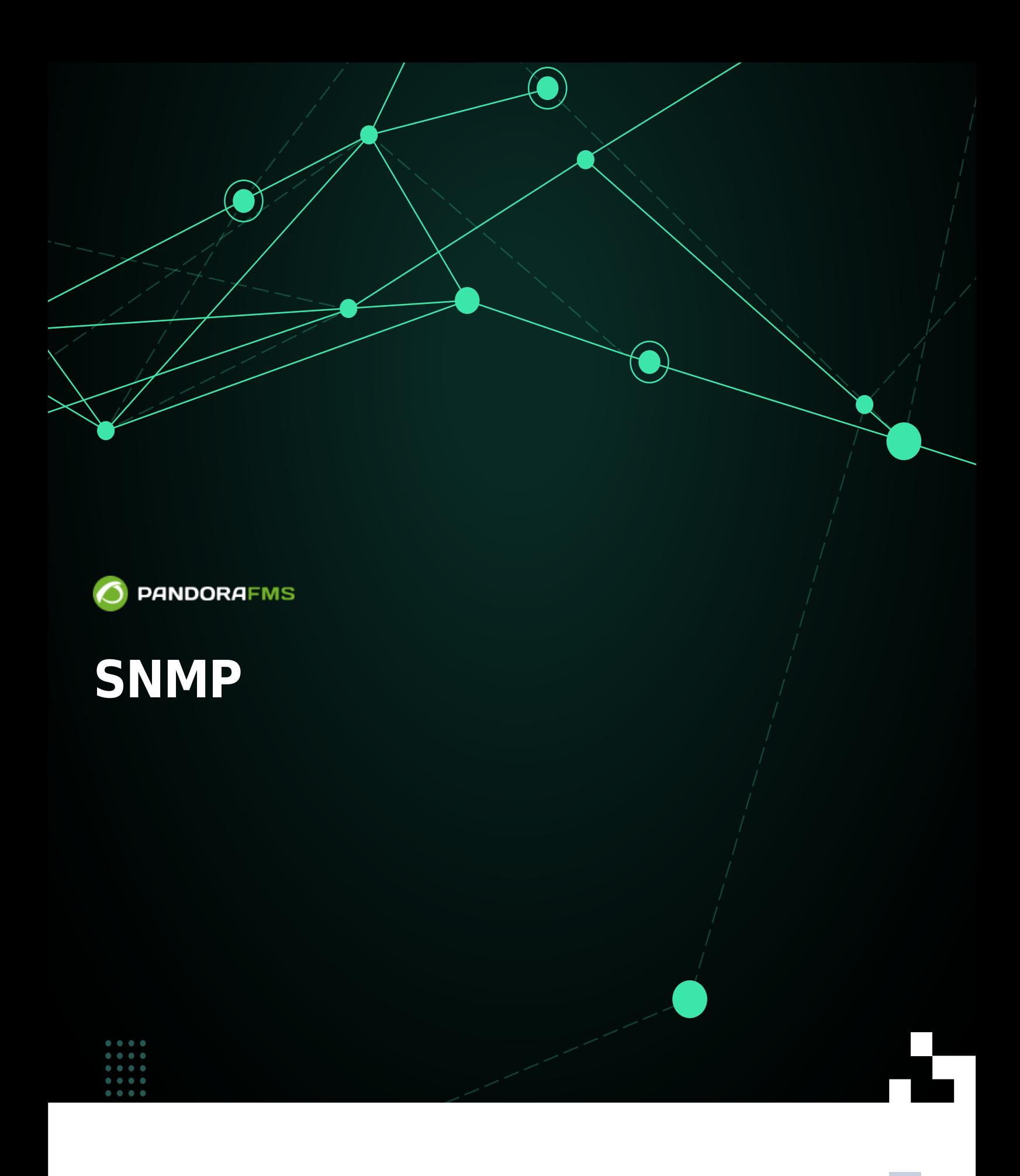

 $\Box$ From: <https://pandorafms.com/manual/!776/> **Pe**rmanent link: [https://pandorafms.com/manual/!776/ja/documentation/pandorafms/monitoring/08\\_snmp\\_traps\\_monitoring](https://pandorafms.com/manual/!776/ja/documentation/pandorafms/monitoring/08_snmp_traps_monitoring) 2024/06/10 14:34 c

# **SNMP トラップ監視**

Pandora FMS

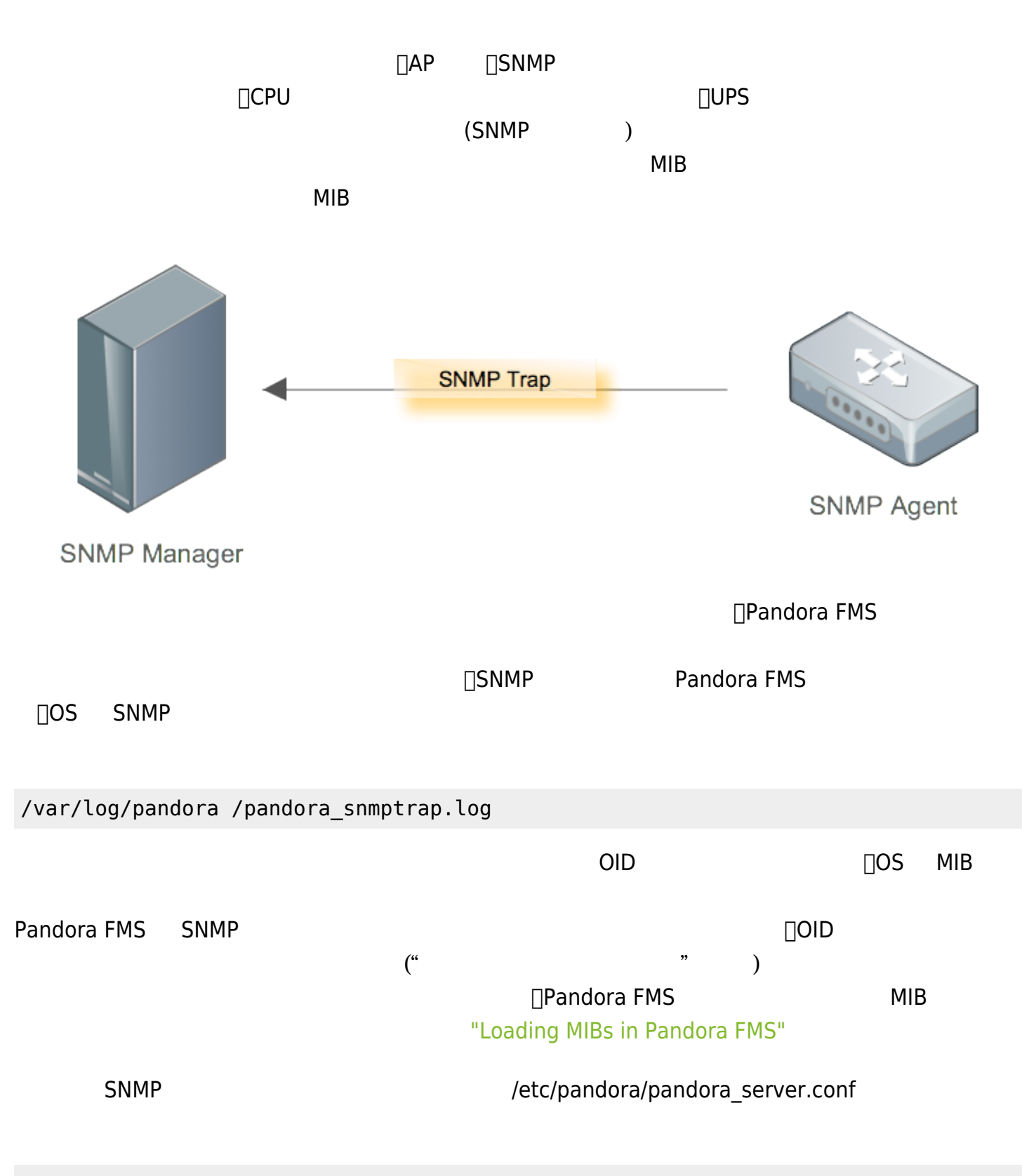

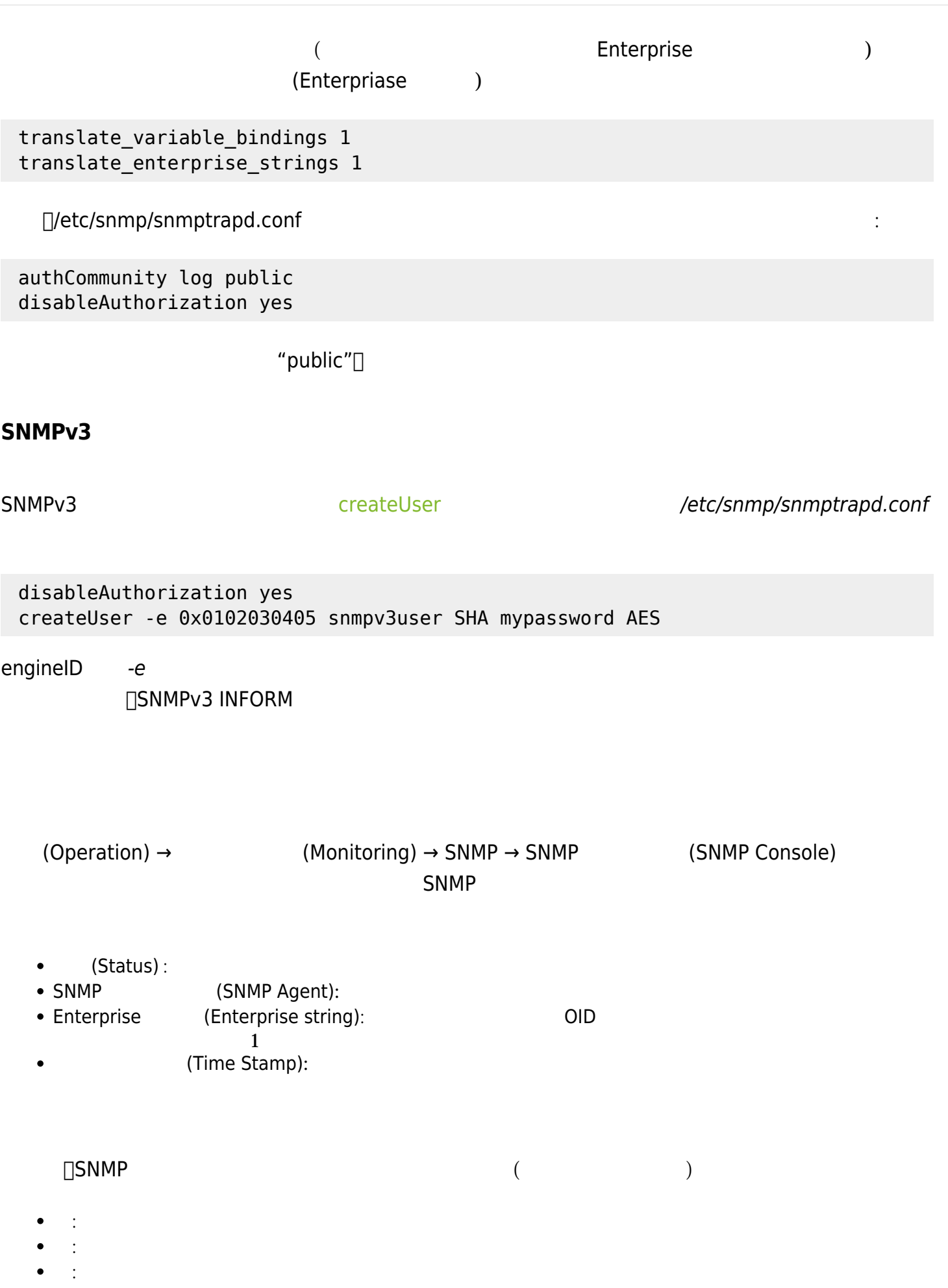

- 黄: 警告タイプ
- $\bullet$  $\sim$  the contract of  $\sim$

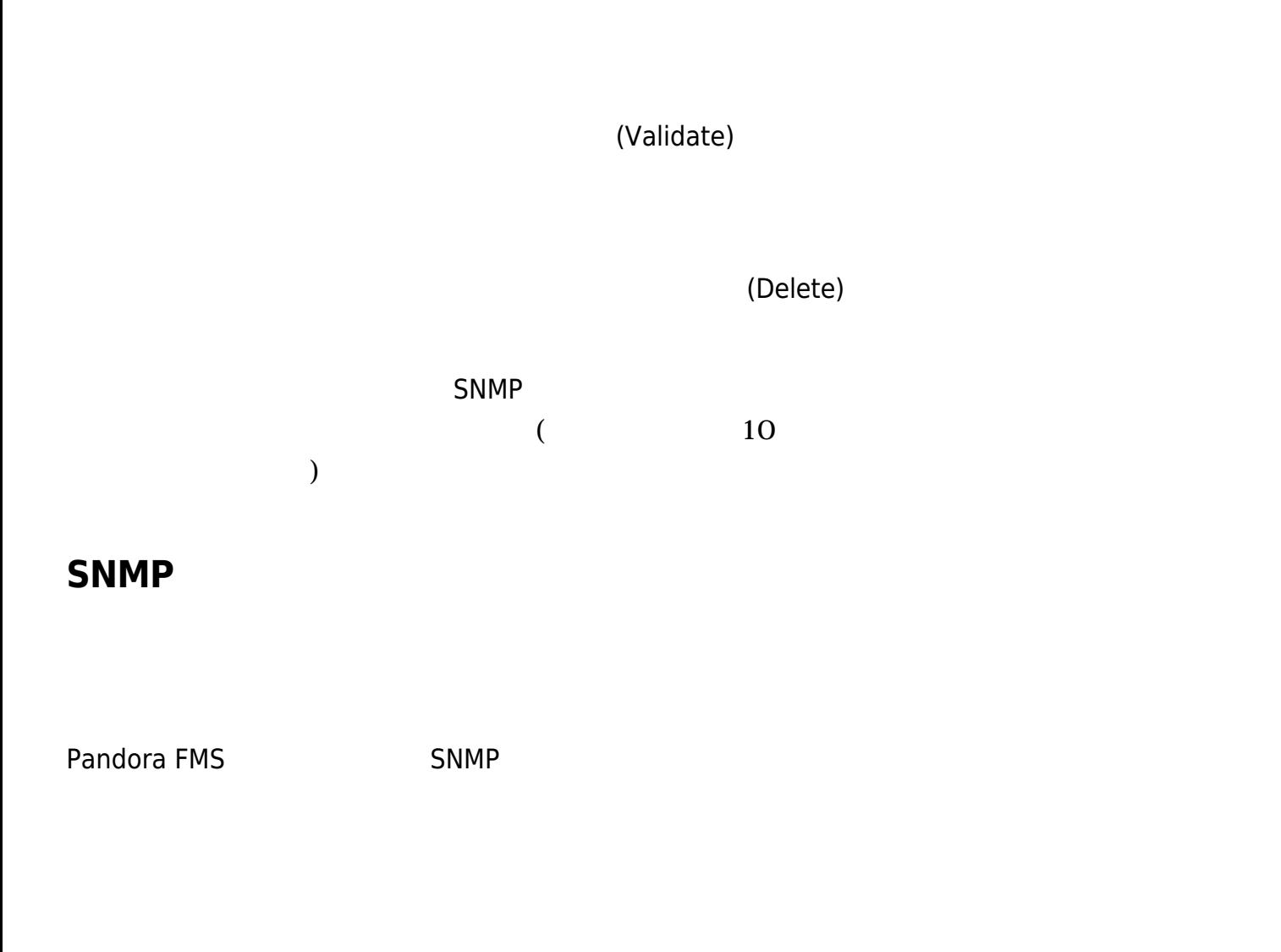

SNMP トラップアラートには、コンソール SNMP トラップアラートには、コンソール SNMP トラップ アランソール しんしゃくん SNMP トラップ アランソール しんしゅうしょく

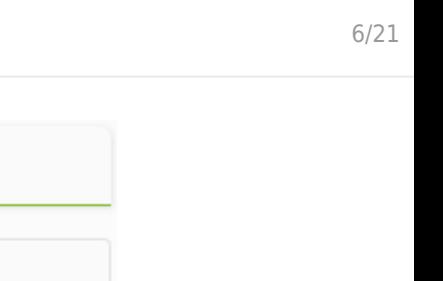

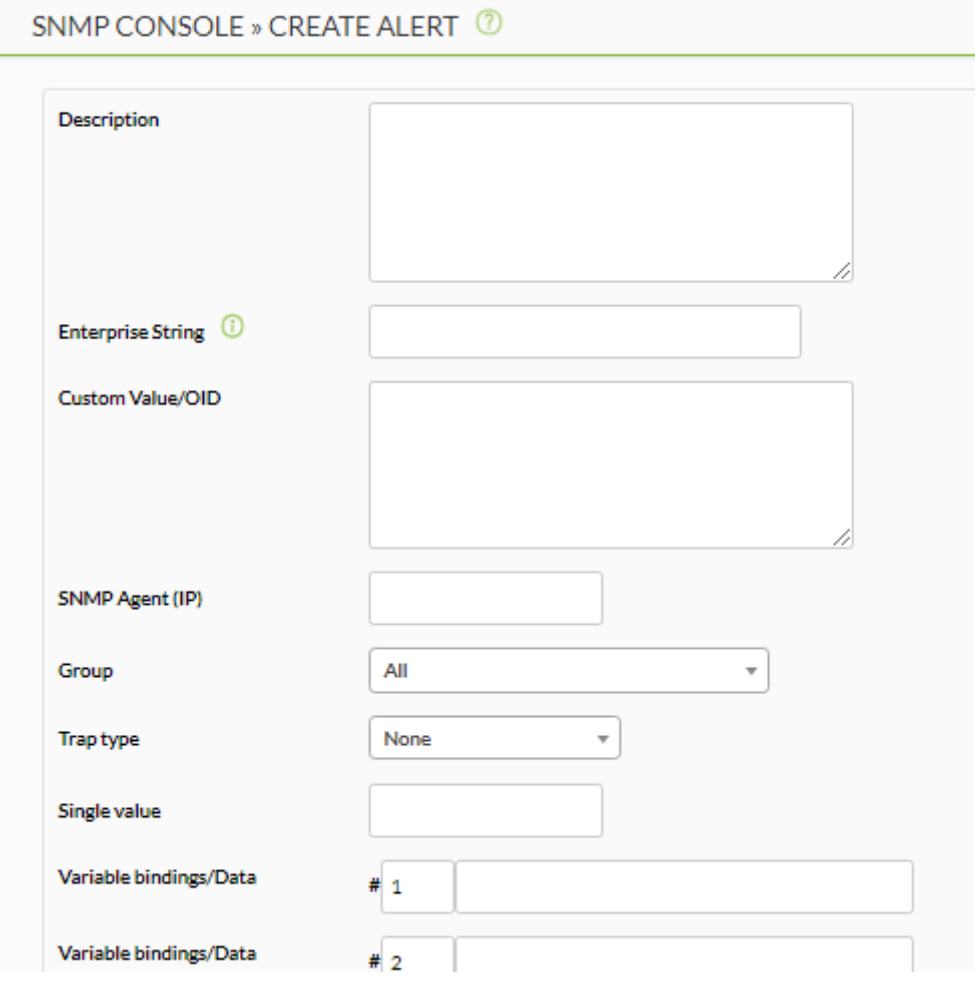

(Description)

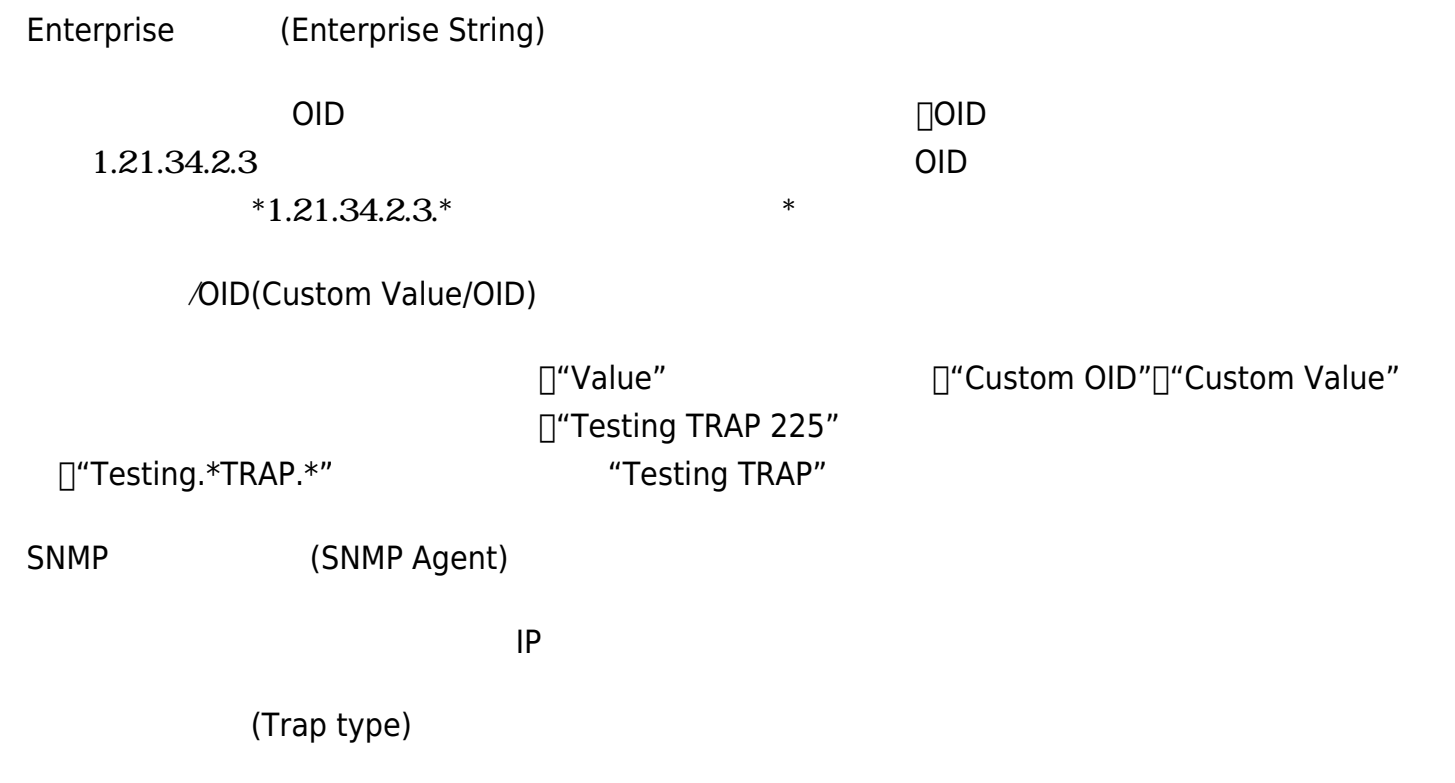

Cold Start, Warm start, Link down, Link up, Authentication failuer, other

 $"Other"$ 

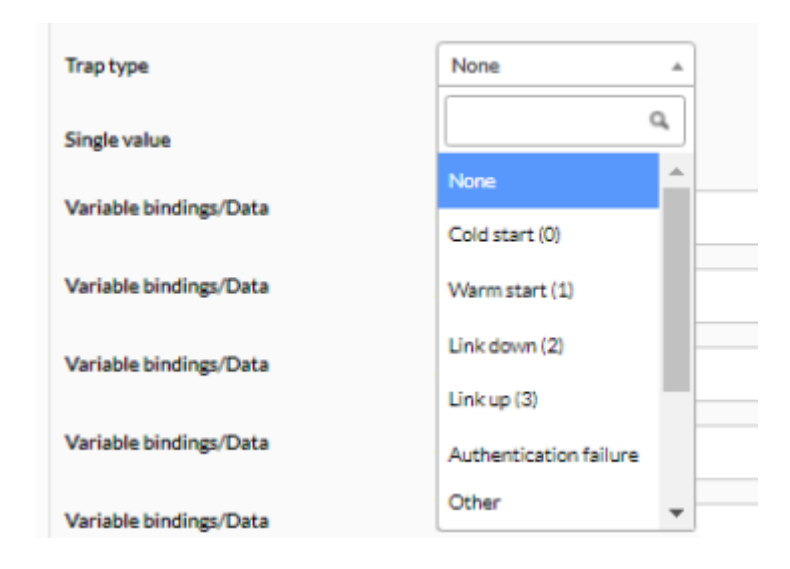

(Single value)

 $.666$   $\Box$ MAIN OID

OID **OID** 

 $\frac{1}{2}$  #1-20(Variable bindings/Data #1-20)  $1$  20  $\textsf{\_}s$ nmp\_fx\_  $\textsf{\_s}$   $\textsf{\_s}$   $\textsf{\_s}$   $\textsf{\_s}$   $\textsf{\_s}$   $\textsf{\_t}$   $\textsf{\_t}$   $\textsf{\_t}$   $\textsf{\_t}$   $\textsf{\_t}$   $\textsf{\_t}$   $\textsf{\_t}$   $\textsf{\_t}$   $\textsf{\_t}$   $\textsf{\_t}$   $\textsf{\_t}$   $\textsf{\_t}$   $\textsf{\_t}$   $\textsf{\_t}$   $\textsf{\_t}$   $\textsf{\$ または、<br>20では、マクロにはいくついては、「Annp\_f11\_, \_snmp\_f12\_, …)

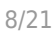

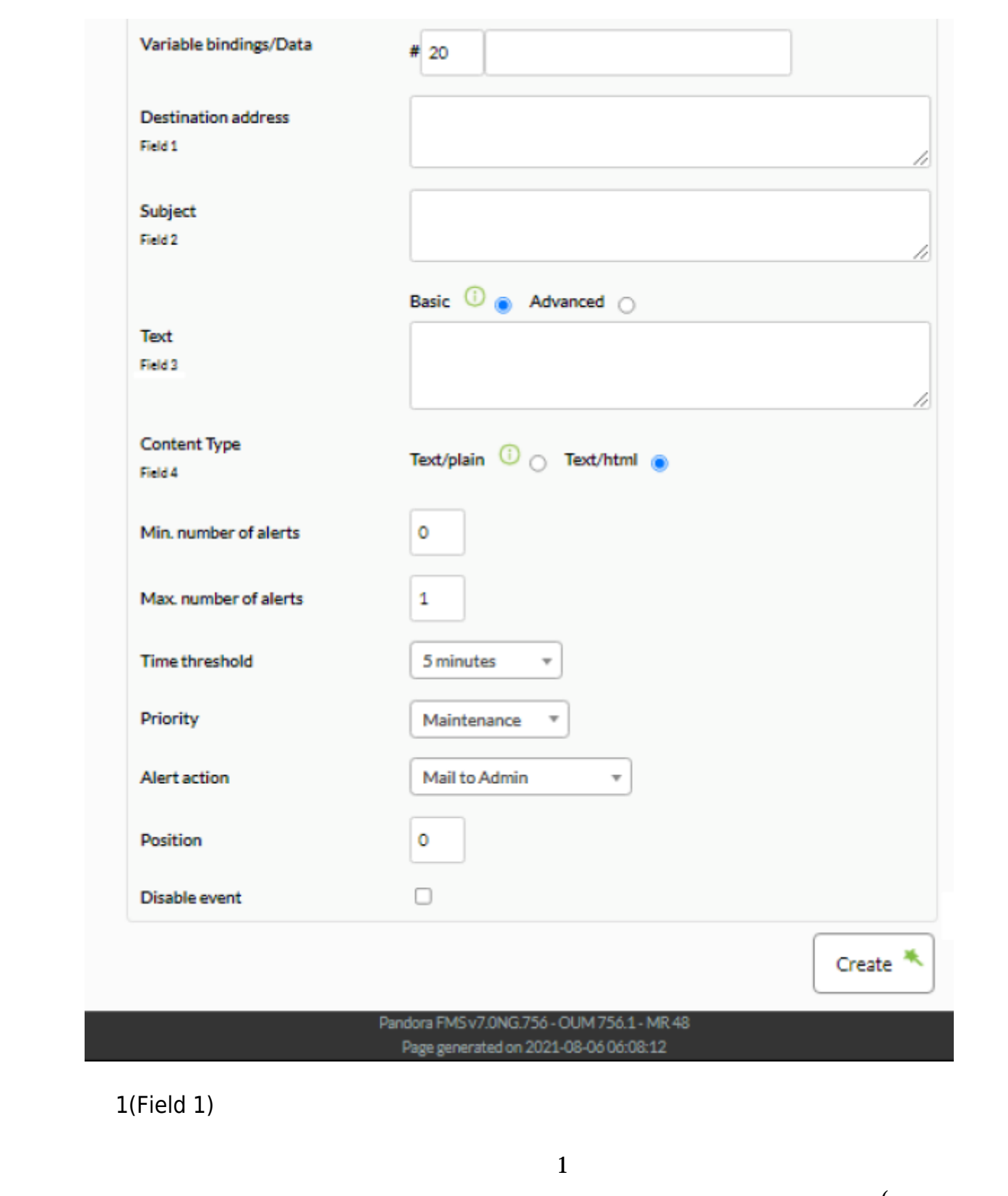

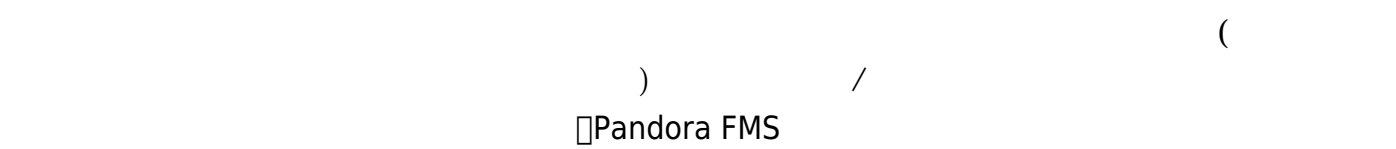

 $2(Field 2)$ 

 $3$ 

(Min. Number of Alerts)

#### (Max. Number of Alerts)

 $($ 

(Time Threshold)

(Priority)

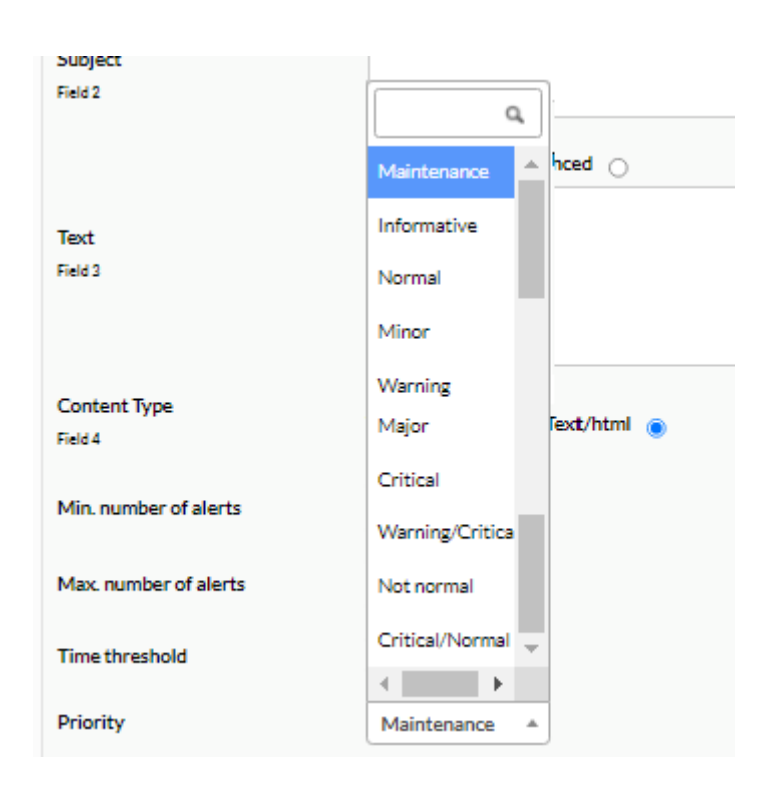

#### Pandora

FMS イベントとも ほんしょう はんしょう しょうしょく

(Alert Action)

# (Position)

- $\bullet$   $\_data$ :
- $\hspace{0.1em}\rule{0.7pt}{0.8em}\hspace{0.1em}$  agent\_:
- \_address\_: IP
- \_timestamp\_: トラップ日時
- \_snmp\_oid\_: OID
- snmp\_value\_: 
<br>
OID

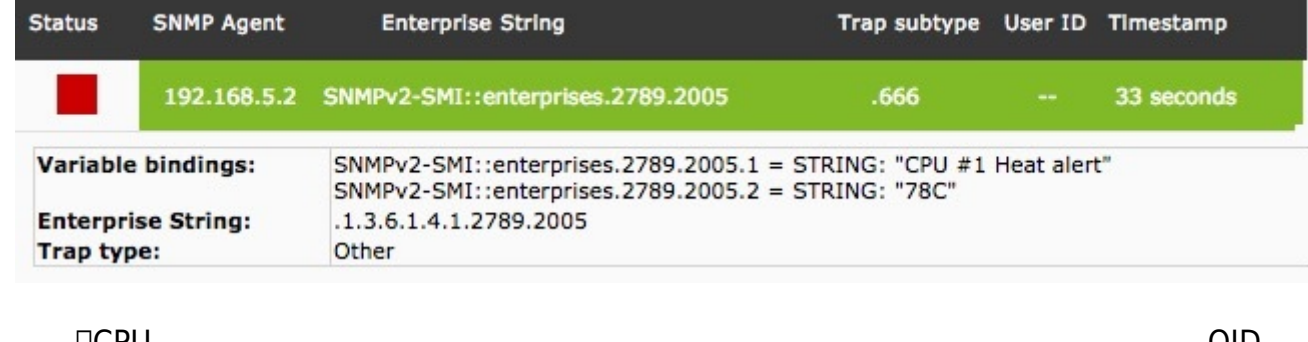

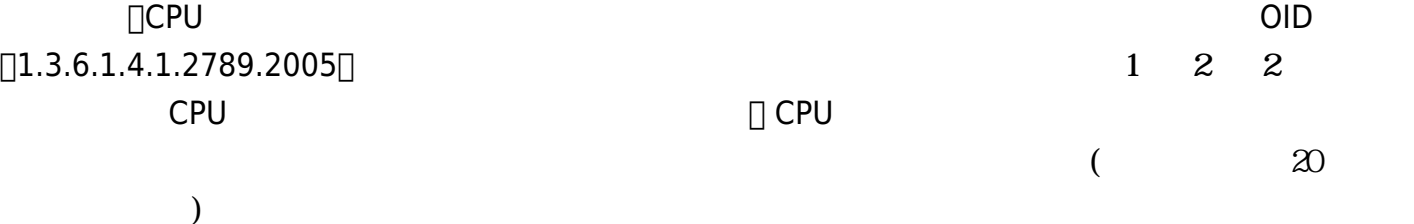

OID

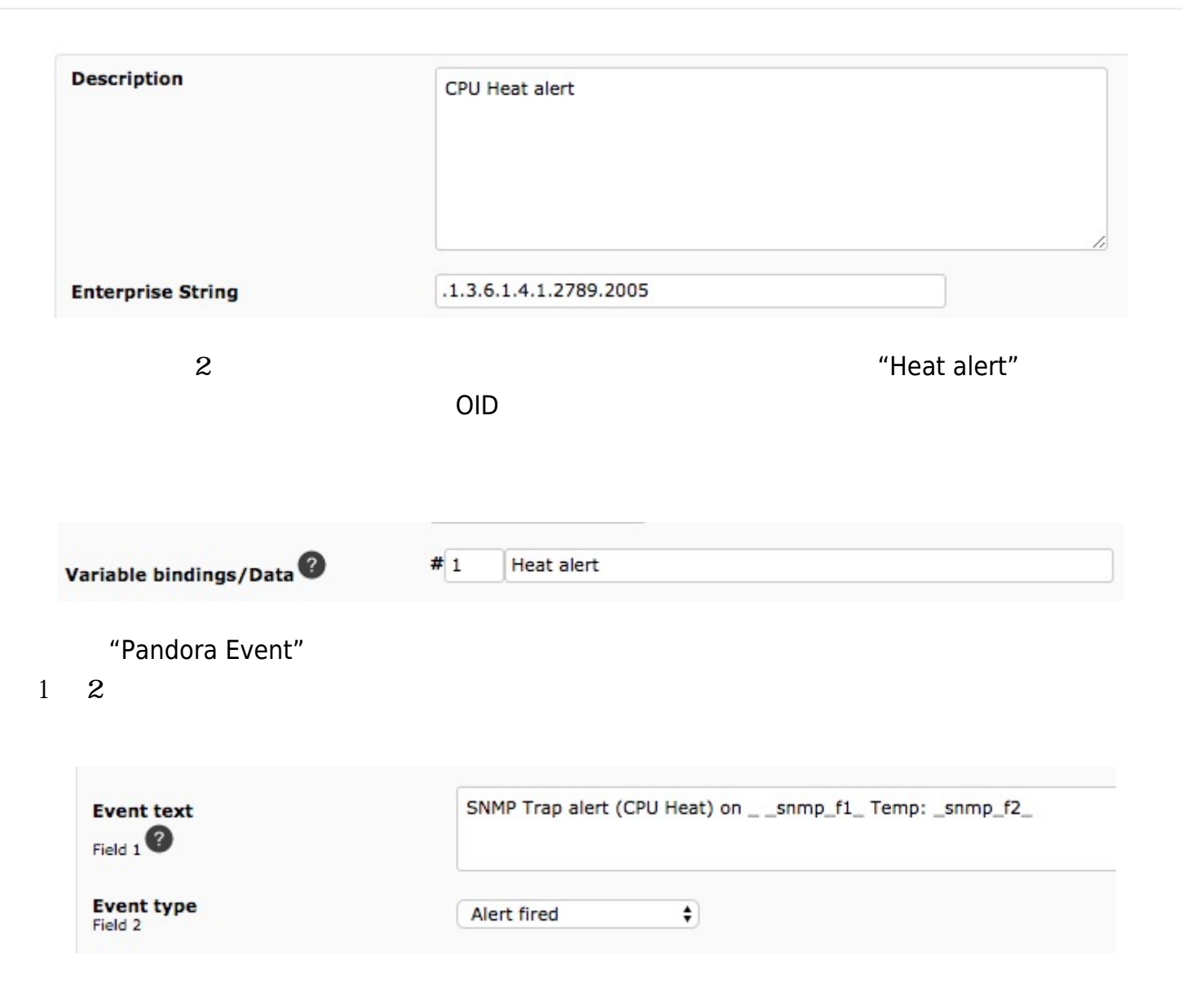

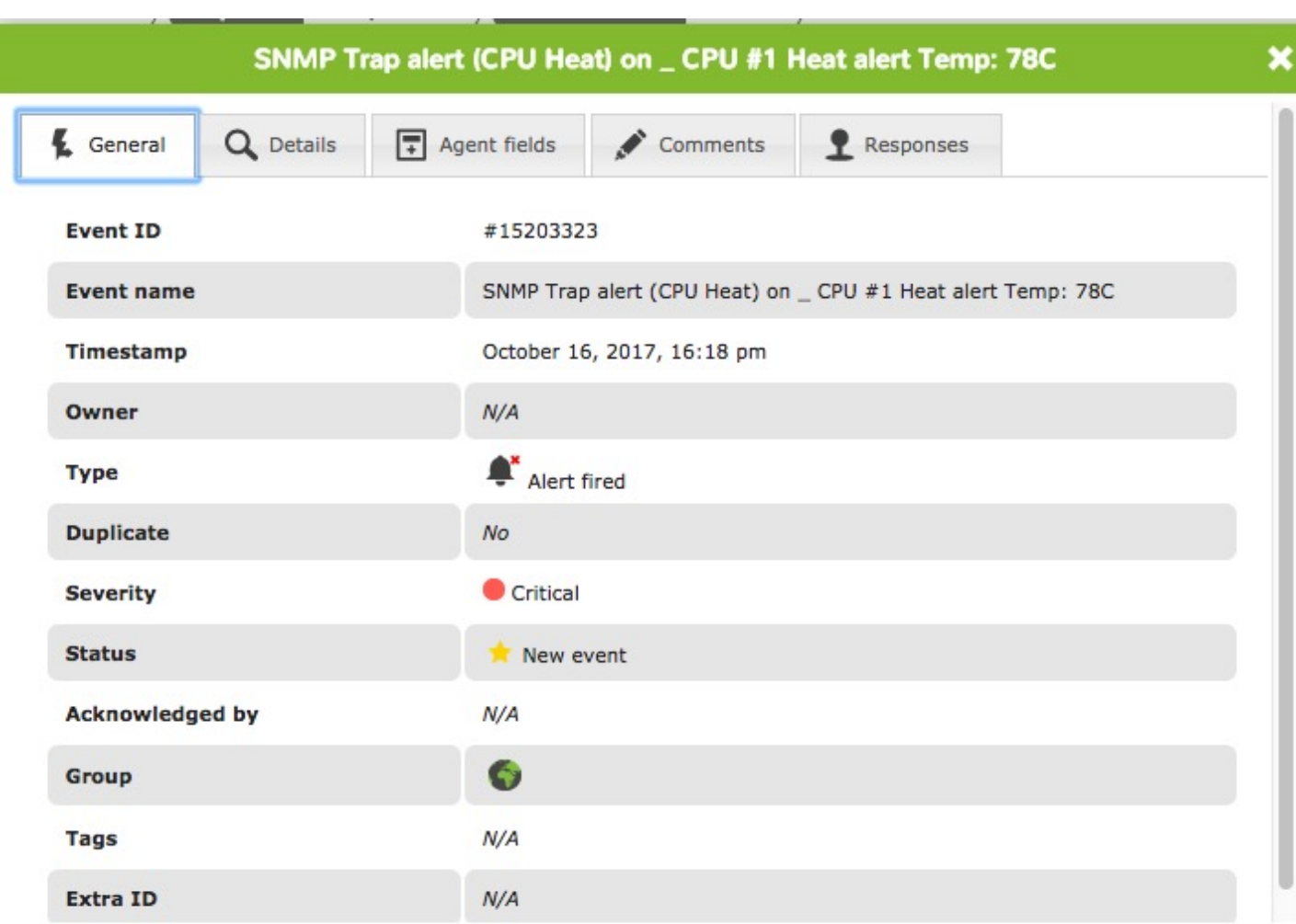

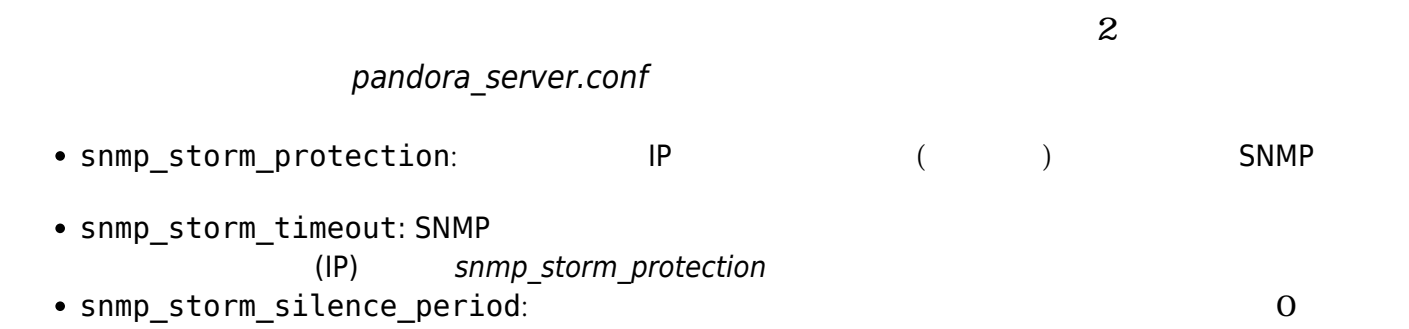

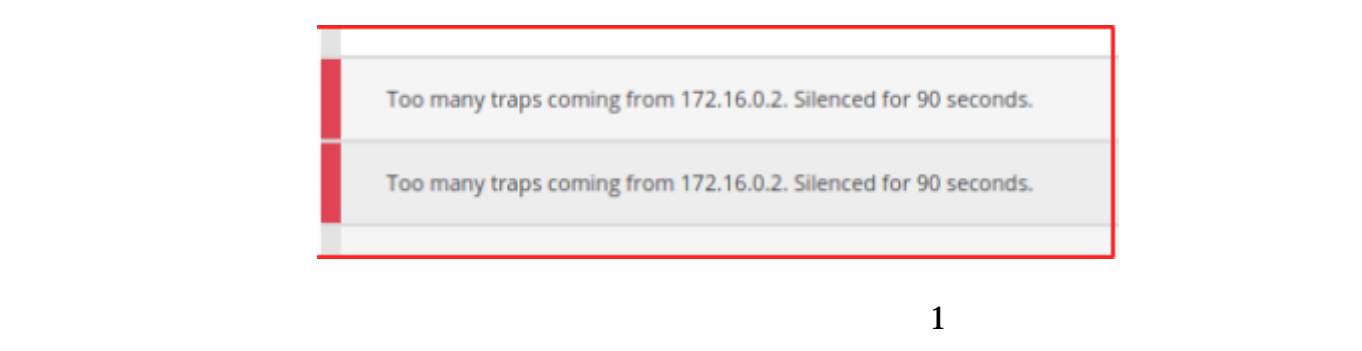

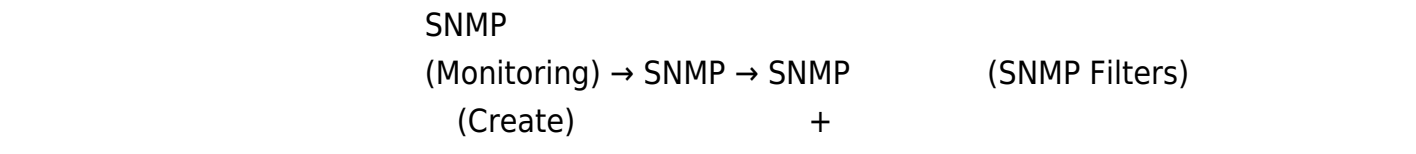

#### SNMP (
Var/log/pandora/pandora\_snmptrap.log)

%4y-%02.2m-%l[\*\*]%02.2h:%02.2j:%02.2k[\*\*]%a[\*\*]%N[\*\*]%w[\*\*]%W[\*\*]%q[\*\*]%v\n

- $\bullet$  %y:
- $\bullet$  %m:  $($
- $\bullet$  %l:
- $%h:$
- $\bullet$  %j:
- $\bullet$  %k:
- %a: (1)
- %N: OID[]
- $\bullet$  %w: ( )
- $\bullet$  %W:
- $\bullet$  %q: ( )
- %v: ( OID)

192.168.50.20

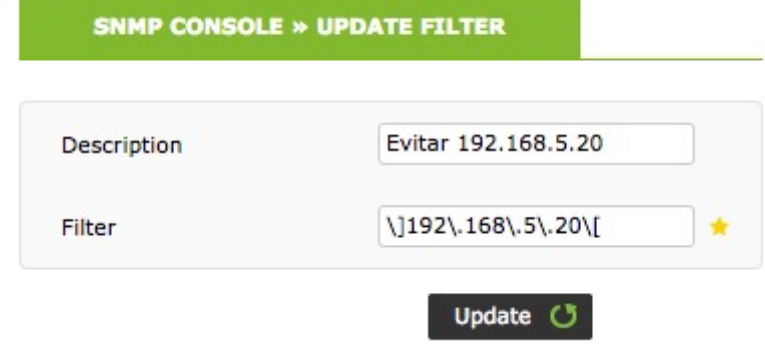

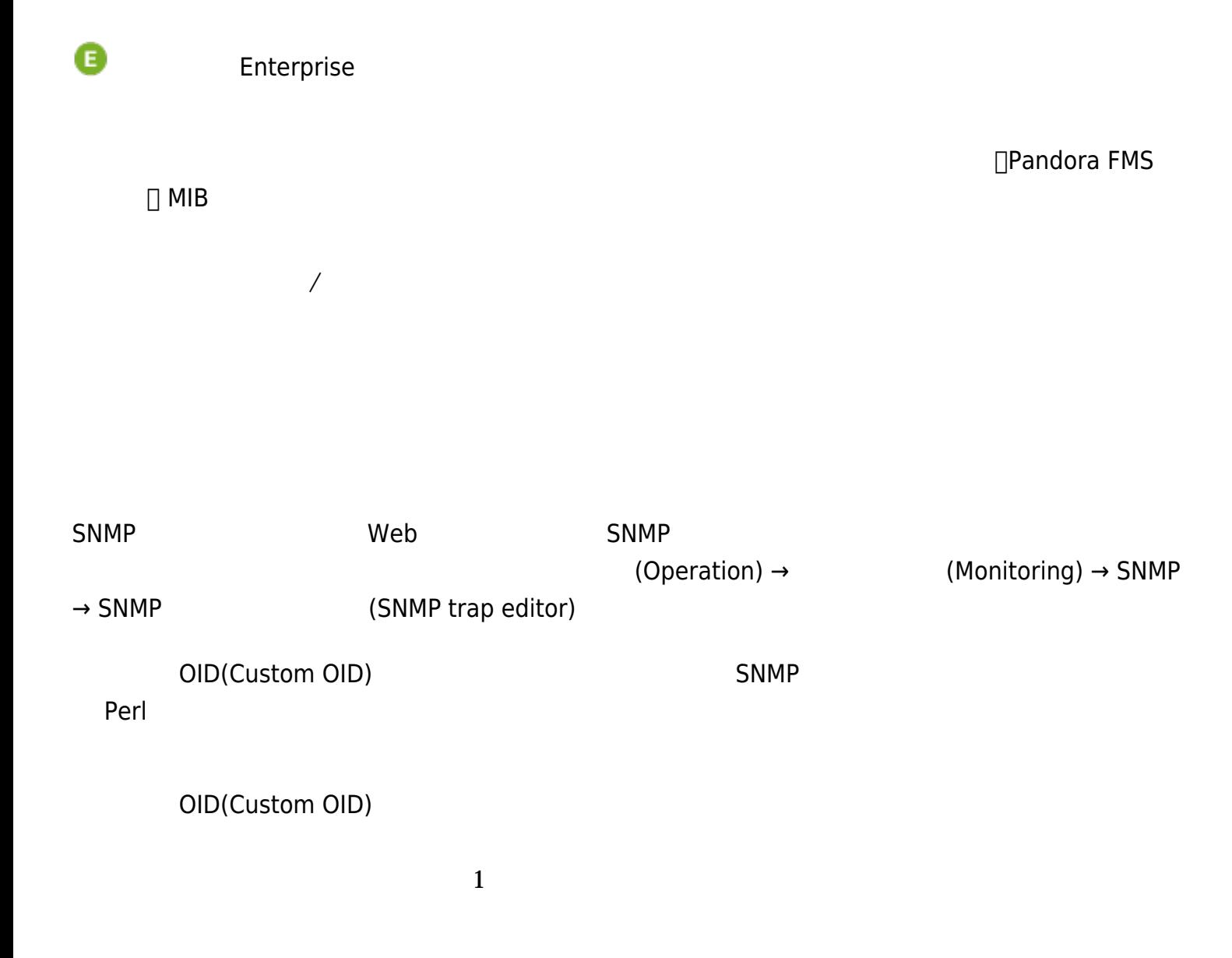

#### **ベンダー MIB ロード**

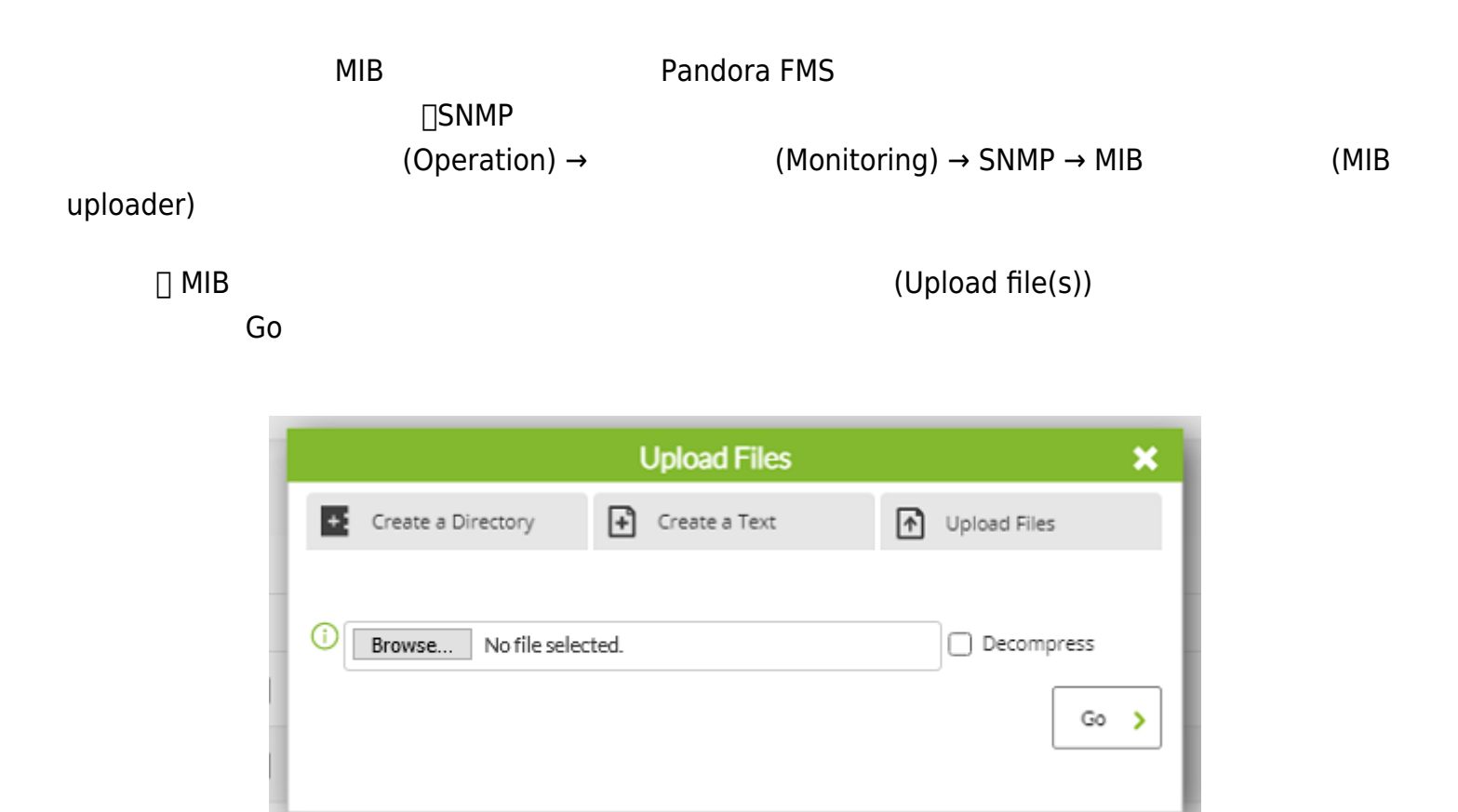

# **複雑な SNMP トラップへのアラート関連付**

Enterprise 
(Management) → 
(Setup) →  $(Setup) \rightarrow Enterprise \rightarrow SMP$  (Setup) → Enterprise → SNMP traps to an agent (if it exists)

Pandora FMS

 $\overline{C}$  ( he same of the SNMP  $\overline{D}$  IP  $\overline{D}$  IP  $\overline{D}$ SNMP SNMP SNMP Trap テキスト文字列として転送します。 これが発生すると、SNMP トラップ テキスト としてその  $SNMP$ 

SNMP

 $\Box$ XML  $\Box$ 

# **SNMP**

Pandora FMS DPandora the Designation of the Samp forward trap □SNMP trap

# **SNMP v1 trap**

```
 snmp_forward_trap 1
 snmp_forward_ip 192.168.1.145
 snmp_forward_version 1
 snmp_forward_community public
 snmp_forward_secName
 snmp_forward_engineid
 snmp_forward_authProtocol
 snmp_forward_authPassword
 snmp_forward_privProtocol
```
#### $\odot$

 $\begin{array}{lll} \text{SNMP} \qquad \qquad & \text{TRAP} \qquad \qquad & \text{SNNP} \end{array}$  $\Box$ SNMP  $\Box$ SNMP  $\Box$ S

 $\Box$ SNMP  $\Box$ 

 $\Box$ SNMP  $\Box$ SNMP  $\Box$ 

**外部SNMPトラップマネージャ**

これを うまり うまり ちょうしょく SNMP トラップ まんしゃ ちょうしょう しょうしょく しゅうしょく しゅうしょく しゅうしょく しゅうしょく しゅうしょく しゅうしょく しゅうしょく

 $SNNP$ 

SNMP

 $\mathbf 1$  is the set of the set of the set of the set of the set of the set of the set of the set of the set of the set of the set of the set of the set of the set of the set of the set of the set of the set of the set of t

snmp\_forward\_privPassword snmp forward secLevel

#### **SNMP v2c trap**

 $\odot$ 

snmp forward trap 1 snmp\_forward\_ip 192.168.1.145 snmp forward version 2c snmp forward community public snmp\_forward\_secName snmp\_forward\_engineid snmp forward authProtocol snmp\_forward\_authPassword snmp forward privProtocol snmp\_forward\_privPassword snmp forward secLevel

**SNMP v3 trap** 

SNMP v3 trap 200 trap 200 trap 200 trap 200 trap 30 trap 30 trap 30 trap 30 trap 30 trap 30 trap 30 trap 30 trap 30 trap 30 trap 30 trap 30 trap 30 trap 30 trap 30 trap 30 trap 30 trap 30 trap 30 trap 30 trap 30 trap 30 tr

[snmp\\_forward\\_ip](https://pandorafms.com/manual/!776/ja/documentation/pandorafms/installation/04_configuration#snmp_forward_ip) entertainmental in the same of the values of  $/$ etc/snmp/snmptrapd.conf

createUser -e 0x0102030405 myuser MD5 mypassword DES myotherpassword

**Pandora** 

snmp forward trap 1 snmp\_forward\_ip 192.168.1.145 snmp forward version 3 snmp forward secName myuser snmp forward engineid 0x0102030405 snmp forward authProtocol MD5 snmp\_forward\_authPassword mypassword snmp forward privProtocol DES snmp\_forward\_privPassword myotherpassword snmp forward secLevel authNoPriv

#### [NET-SNMP's v3 Traps](http://net-snmp.sourceforge.net/wiki/index.php/TUT:snmptrap_SNMPv3#SNMPv3_TRAPs)

#### $s$ nmptrapd

らかの理由により、snmptrapd デーモンを Pandora FMS から独立して管理したい場合(Pandora

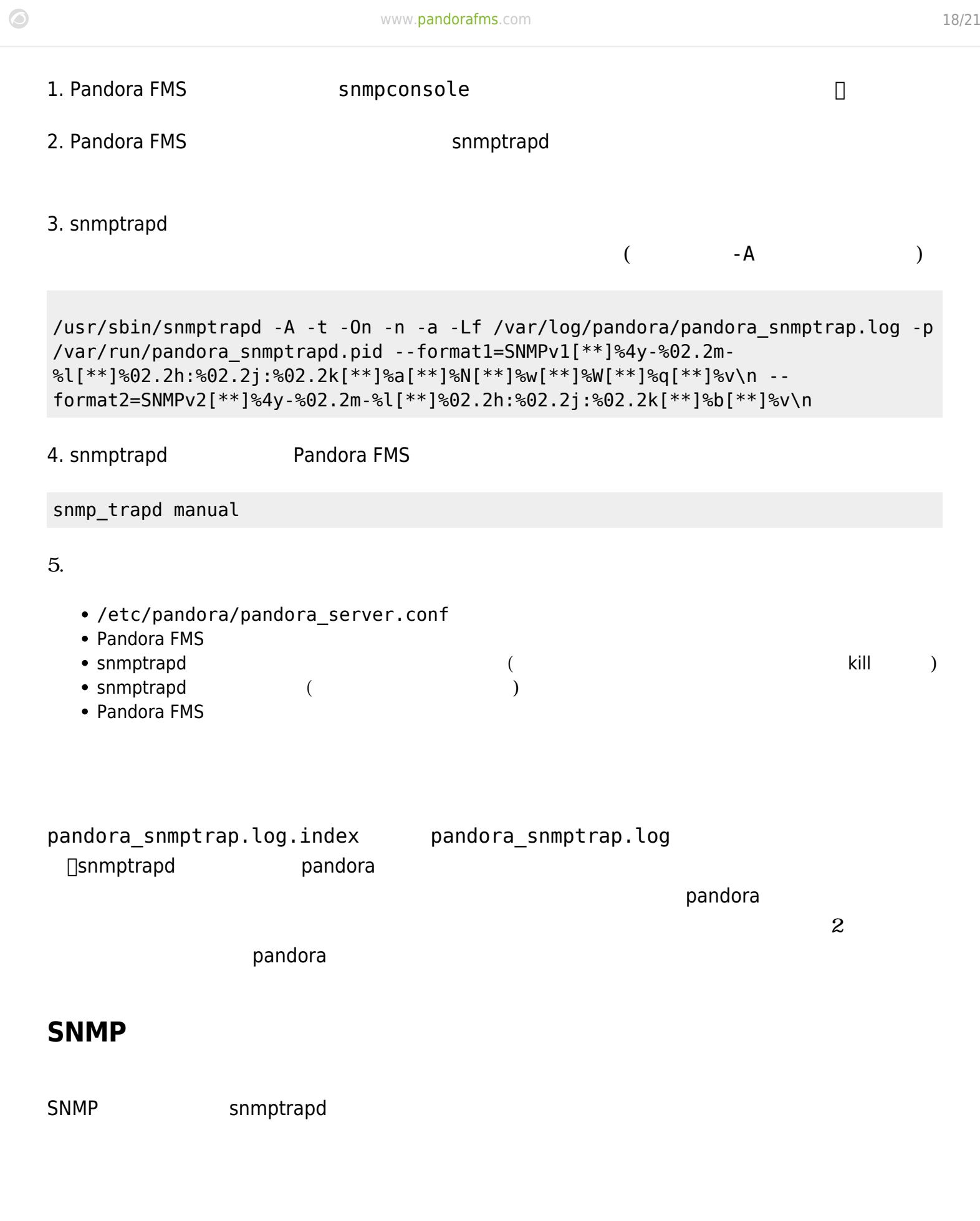

 $SNMP$ 。 Pandora FMS では、ローカル snmptrapd からトラップ 信頼できる方法で Pandora FMS サーバ

前提条件:

 $\odot$ 

- snmptrapd
- Pandora FMS
- Pandora FMS

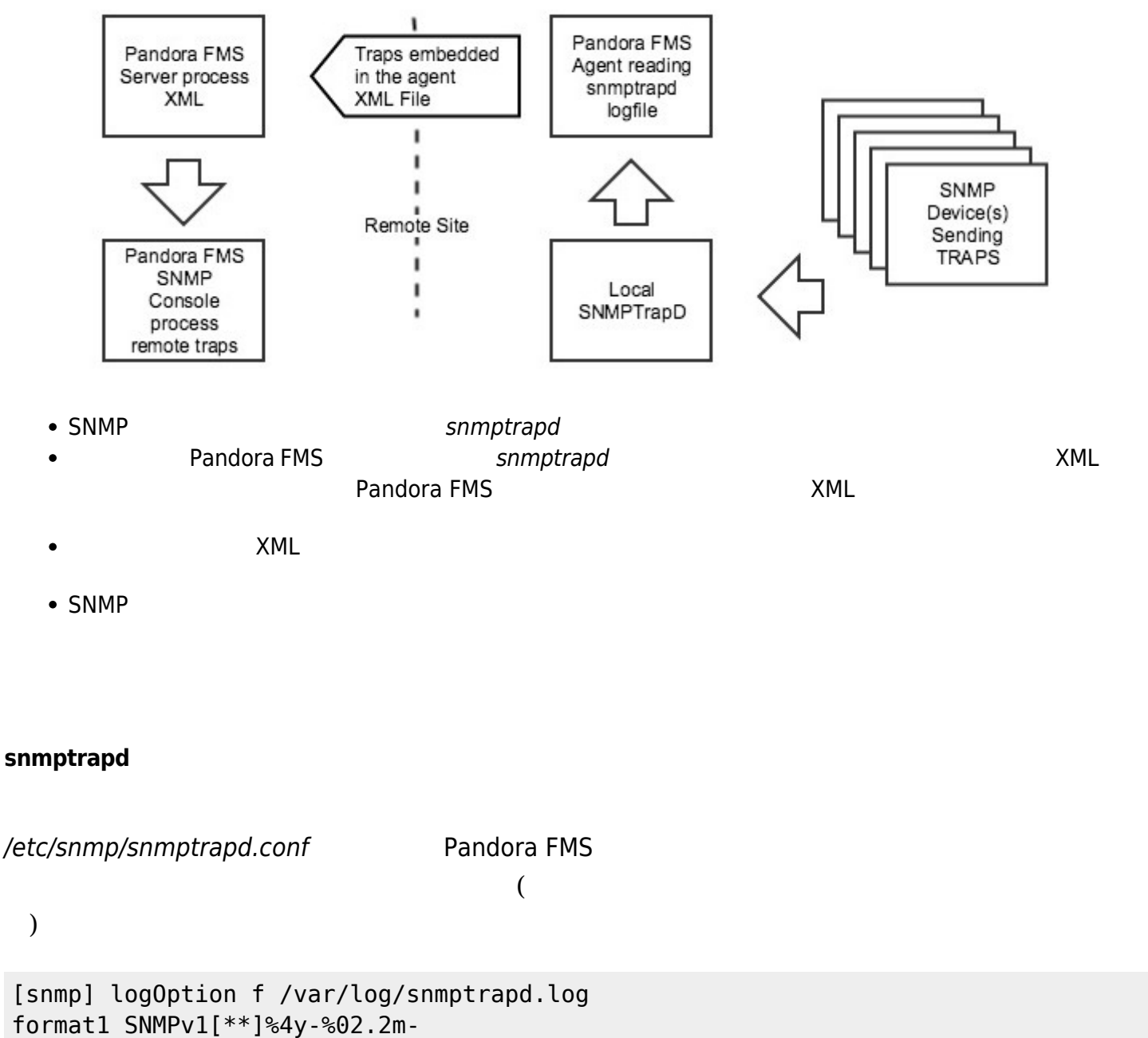

- %l[\*\*]%02.2h:%02.2j:%02.2k[\*\*]%a[\*\*]%N[\*\*]%w[\*\*]%W[\*\*]%q[\*\*]%v\n
- format2 SNMPv2[\*\*]%4y-%02.2m-%l[\*\*]%02.2h:%02.2j:%02.2k[\*\*]%b[\*\*]%v\n

#### **Pandora FMS**

す)

## /etc/pandora/pandora\_agent.conf

#### snmptrapd

module\_plugin grep\_snmptrapd /var/log/snmptrapd.log

#### **Pandora FMS**

● EGP neighbor loss: LEGP

 $SNNP$ 

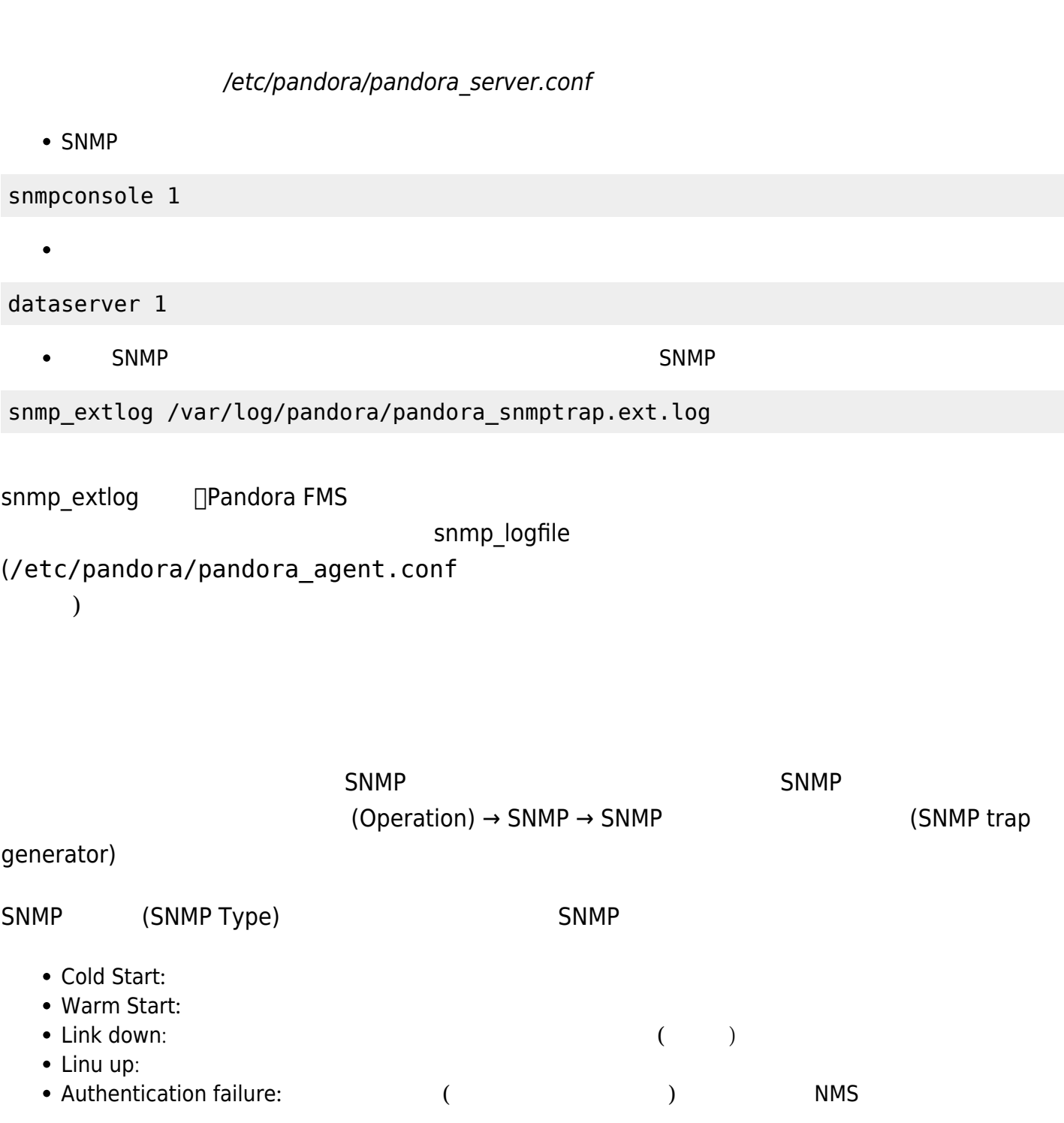

• Enterprise:

### Pandora FMS